# *Chapitre 11 - Proportionnalité*

 $\vert$  C.1

24*×*3 = 9*×x*

a Pour le tableau de proportionnalité suivant :

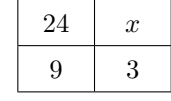

Le produit en croix donne l'égalité suivante :

$$
\times 3 = 9 \times x
$$
  
\n
$$
x = \frac{24 \times 3}{9}
$$
  
\n
$$
x = \frac{8 \times 3 \times 3}{9}
$$
  
\n
$$
x = \frac{8 \times 9}{9}
$$

 $r = 8$ La quatrième proportionnelle recherchée est 8.

portionnalité suivant : 15 12 9 *x*  $15 \times x = 12 \times 9$  $x =$ 12*×*9 15  $x =$ 12*×*9 5*×*3 12*×*3

 $x =$ 36 5

nelle de ce tableau est 7,2.

c Pour le tableau de proportionnalité suivant :

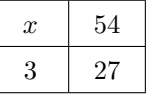

D'après le produit en croix :

*x×*27 = 3*×*54  $x=\frac{3\times54}{27}$ 27  $x = 3 \times 2$ 

$$
x=6
$$

La quatrième proportionnelle a pour valeur 6.

C.2

```
(a) \begin{array}{|c|c|c|c|c|} \hline 3 & 5 \\ \hline \end{array}x \neq 1.4D'après le produit en croix,
on a l'égalité :
   3\times1.4 = 5\times x4.2 = 5 \times xx = \frac{4}{5}4,2
         x = 0.84(b) | 21 | x3 \mid 5D'après le produit en croix,
                                            on a l'égalité :
                                               21\times5 = 3\times xx =21×5
                                                              3
                                                     x = 7 \times 5x = 35(c) 4 x1,2 \ 0.6
```
D'après le produit en croix, on a l'égalité :  $4 \times 0.6 = 1.2 \times x$ 

$$
4 \times 5,6 = 1,2 \times 3
$$
  
 
$$
1,2 \times x = 2,4
$$
  
 
$$
x = \frac{2,4}{1,2}
$$
  
 
$$
x = 2
$$

b Pour le tableau de pro-

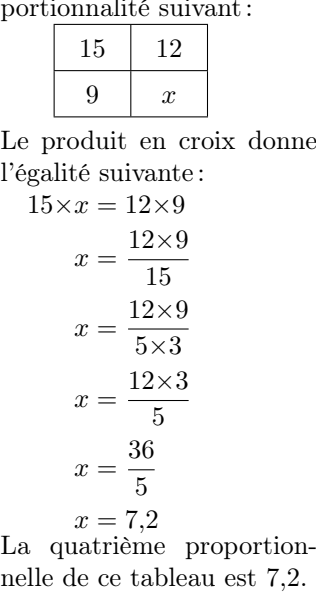

C.3

 $\boxed{1}$  On a le tableau de proportionnalité suivant :

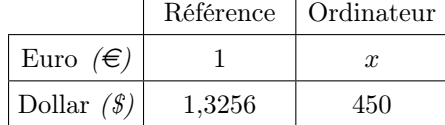

D'après le produit en croix, on obtient l'égalité :

$$
1 \times 450 = 1,3256 \times x
$$

$$
x = \frac{450}{}
$$

$$
r = \frac{1}{1,3256}
$$

*x ≈* 339,4689 *≈* 339,47 e

En euro, le prix de cet ordinateur est de  $339,47 \in$ .

 $(2)$  On a le tableau de proportionnalité suivant :

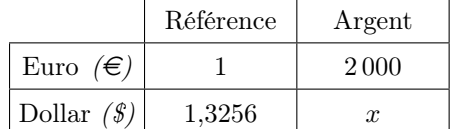

D'après le produit en croix, on obtient l'égalité :

$$
1{\times}x = 2\,000{\times}1{,}3256
$$

$$
x=2\,651,\!20
$$

Ainsi, ce touriste aura sur lui la somme de 2 651,20 \$.

## $C.4$

 $\overline{1}$  Ce problème permet de créer le tableau de proportionnalité suivante :

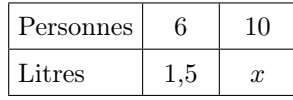

D'après le produit en croix, on a l'équation suivante :  $6 \times x = 1.5 \times 10$ 

$$
x = \frac{1,5 \times 10}{6}
$$

$$
x = 2,5 \,\ell
$$

Jean aura donc besoin de 2,5 litres de jus d'orange pour confectionner son cocktail.

2 Ce n'est pas en doublant le temps de révision qu'on est sûr de doubler sa progression : cette situation n'est pas une situation de proportionnalité.

$$
\boxed{\text{C.5}}
$$

1 On a le tableau de proportionnalité suivant :

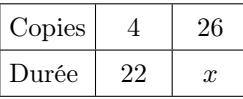

D'après le produit en croix, on a l'équation suivante :  $4 \times x = 22 \times 26$ 

$$
x = \frac{22 \times 26}{4}
$$

$$
x = \frac{572}{4}
$$

$$
x = 143 \text{ min}
$$

2 On ne sait pas si lors du deuxième trajet, la consom-

Chapitre 11 - Proportionnalité - page 1 - https://jfonteniaud.chingmath.fr/f90

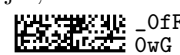

mation sera la même : peut-être que l'automobiliste ne roulera pas à la même vitesse? Peut-être qu'il sera confronté à des bouchons ou à davantage de côte?

1 a Voici le tableau complété : 100 12 200 24 20 2*,*4 120 <sup>14</sup>*,*<sup>4</sup> 340 <sup>40</sup>*,*<sup>8</sup> 3*,* 4 <sup>0</sup>*,*<sup>408</sup> × 12 100 Somme possédée Argent perçu par les impôts

- b Le tableau de proportionnalité est :  $\frac{12}{100}0,12$ 100
- $(c)$  12 % de 200 € : 24 €.

C.6

- $\bullet$  12 % de 120 grammes: 14,4 grammes.
- 12 % de 20 *km* : 2,4 *km*
- $(2)$  (a) Prendre 12% d'une valeur, c'est la multiplier par ?12 100 .
	- b Prendre 60 % d'une valeur, c'est la multiplier par 100 Ainsi,  $60\%$  de  $135 \in \text{repr}$ ésente la somme de  $81 \in$ .

C.7 Nous obtenons le tableau de proportionnalité suivant :

|              | Pull             | Pourcentage |               |
|--------------|------------------|-------------|---------------|
| Prix initial | ת 4              | 100         | $\times 0.12$ |
| Réduction    | $\boldsymbol{x}$ |             |               |

- Le coefficient issu de la seconde colonne a pour valeur : 12  $\overline{100}$  $= 0.12$
- On en déduit la réduction du pull :  $x = 45 \times 0.12 = 5.4$
- Ainsi, le nouveau prix du pull sera de : 45 *−* 5,4 = 39,6 e.

C.8

- 1 Les trois mètres de drap couteront :  $3\times20 = 60\in$
- $(2)$  (a) Le mètre de doublure valant 10% du prix du tissu, son mètre a pour valeur  $2\!\in\!$ 
	- b Les 2,5 mètres de doublure couteront :  $2.5\times2=5\in$
- 3 Les fournitures couteront :  $60\times\frac{1}{5}$  $\frac{1}{5} = 12 \in$
- (4) Le prix du matériel est de :  $60 + 5 + 12 = 77 \in$ .

Avec la main d'oeuvre, le prix total du costume est de :  $77 + 12 = 89 \in$ 

C.9

1 Le tableau ci-dessous nous permettra de déterminer le pourcentage représenté par 6 par rapport à 24 :

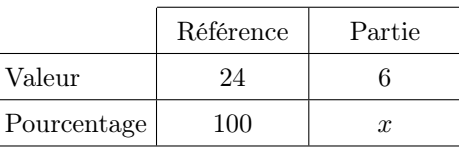

D'après le produit en croix, on obtient la valeur suivante :  $24 \times x = 100 \times 6$ 

$$
x = \frac{100 \times 6}{24}
$$

$$
x = 25
$$

Les 6 élèves représentent 25 % de la classe.

2 Le tableau ci-dessous nous permettra de déterminer le pourcentage représenté par 18 par rapport à 72 :

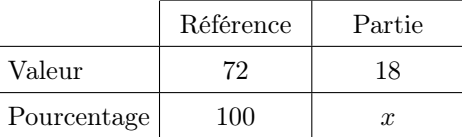

D'après le produit en croix, on obtient la valeur suivante :  $72 \times x = 100 \times 18$ 

$$
x = \frac{100 \times 18}{72}
$$

$$
x = 25
$$

Les 18 moutons représentent 25 % du troupeau.

#### C.10

 $\bullet\,$  Pour le gâteau de Cheik : Le poids total des ingrédients est de :  $90 + 20 + 40 = 150$  *q* 

Notons *x* le pourcentage de chocolat dans le gâteau. On a le tableau de proportionnalité :

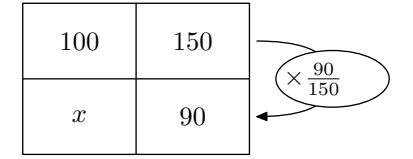

Ainsi, le pourcentage de chocolat dans son tableau est de :

$$
100 \times \frac{90}{150} = 60\,\%
$$

Pour le gâteau d'Émilie : Le poids total des ingrédients est de :

 $210 + 73 + 117 = 400 g$ 

Notons *x* le pourcentage de chocolat dans le gâteau. On a le tableau de proportionnalité :

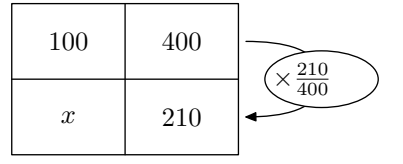

Ainsi, le pourcentage de chocolat dans son tableau est de :

$$
100 \times \frac{210}{400} = 52,5\,\%
$$

Ainsi, le gâteau contenant, en proportion, le plus de chocolat est celui de Cheik.

C.11  $\boxed{1}$   $\boxed{a}$  Calculons les 35 % de cette somme. En notant *x* la

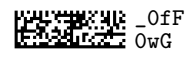

somme prêtée par Alexandra, on a le tableau de proportionnalité :

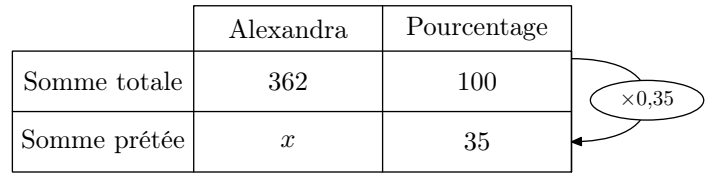

Le coefficient obtenu à partir de la seconde colonne a pour valeur :

35  $\overline{100}$  $= 0,35$ 

Ainsi, la somme prêtée par Alexandra a pour valeur :  $362\times0.35 = 126,70 \in .$ 

Et, on obtient la somme prêtée par Cédric :  $362 - (126.7 + 144.8) = 90.5 \in$ 

b Nous obtenons le tableau suivant :

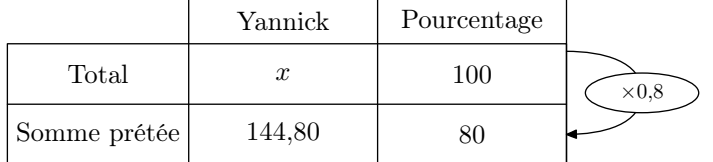

La seconde colonne permet d'obtenir le coefficient de proportionnalité :

80  $\overline{100}$  $= 0.8$ 

En appliquant ce coefficient dans la première colonne, on obtient la somme totale détenue par Yannick :

$$
\frac{144,80}{0,80} = 181 \in .
$$

2 Julie a économisé  $362 \in \text{sur un total de } 400 \in$ . Voilà le tableau obtenu :

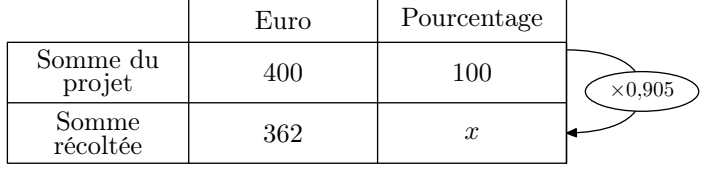

La première colonne permet d'obtenir le coefficient de proportionnalité du tableau :

362  $\frac{302}{400} = 0,905$ 

En appliquant ce coefficient dans la seconde colonne, on obtient le pourcentage de la somme récoltée :  $100\times0,905 = 90,5\%$ 

### C.12 1 Par lecture graphique :

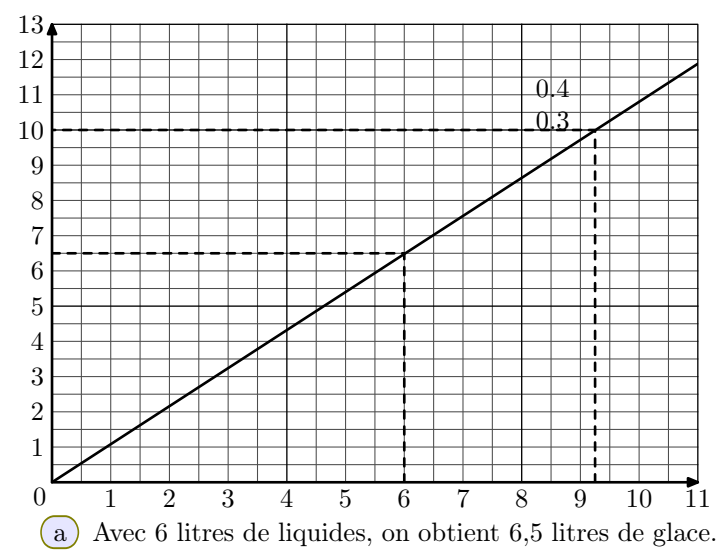

- b Pour obtenir 10 litres de glace, il est nécessaire d'avoir 9,25 litres de liquide.
- 2 Le volume de glace a l'air proportionnel au volume d'eau liquide, car la représentation graphique de cette correspondance est une droite passant par l'origine du repère : la représentation d'une fonction linéaire indique une situation de proportionnalité.

3 On a le quotient: 
$$
\frac{10,8}{10} = 1,08
$$

Ce quotient indique que l'augmentation du volume est de 8 %.

#### C.13

 $(1)$  Voici le tableau complété :

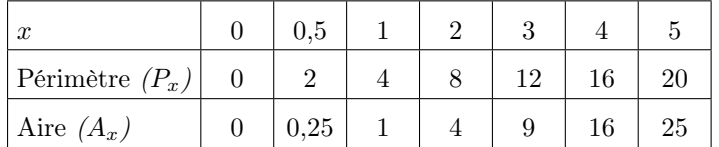

- 2) Le passage de la 1<sup>°</sup> ligne à la 2<sup>°</sup> ligne est un phénomène de proportionnalité, car on multiplie par  $4$  pour passer de la 1<sup>er</sup> à la seconde  $2<sup>nd</sup>$  ligne. Autrement dit, ce coefficient de proportionnalité vaut 4.
	- Le passage de la 1<sup>o</sup> ligne à la 3<sup>o</sup> ligne n'est pas un phénomène de proportionnalité ; les deux rapports suivants montrent qu'il n'y a pas égalité des rapports : 1  $\frac{1}{1} = 1$  ;  $\frac{3}{9}$  $\frac{3}{9} = \frac{1}{3}$ 3
- $(3)$  (a) Les points  $(x; P(x))$  sont représentés en bleu et les points  $(x; A(x))$  en rouge.

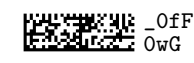

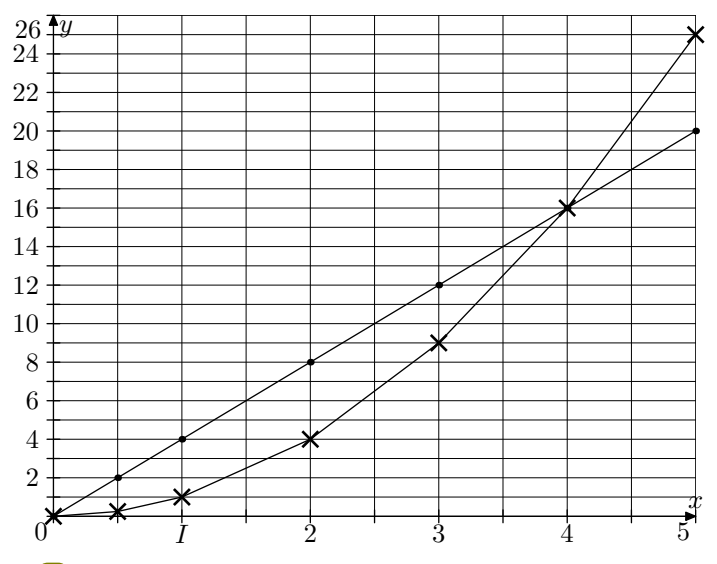

b La représentation d'une situation de proportionnalité est une droite passant par l'origine du repère.

$$
\boxed{\text{C.14}}
$$
On a:

$$
v = \frac{d}{t} = \frac{532}{5} = 106.4 \, \frac{k m}{h}
$$

C.15  $\overline{1}$   $v = \frac{d}{t}$  $\frac{d}{t} = \frac{1}{0,2}$  $\frac{1}{0,25} = 4 \frac{km}{h}$  $\left( \frac{d}{2} \right) v = \frac{d}{4}$  $\frac{d}{t} = \frac{56}{0.5}$  $\frac{56}{0.5} = 112 \frac{km}{h}$  $\overline{3}$   $v = \frac{d}{t}$  $\frac{d}{t} = \frac{170}{0.2}$  $\frac{110}{0.2}$  = 850 km/h

C.16 On a la conversion suivante:  $\overline{3h} 15min = 3h + 0.25h = 3.25h$ 

La formule de la vitesse permet d'obtenir :  $v = \frac{d}{dx}$  $\frac{d}{t} = \frac{13,65}{3,25}$  $\frac{3,05}{3,25} = 4.2 \frac{km}{h}$ 

Cet homme marche à une vitesse de  $4.2 \frac{km}{h}$ .

 $\vert$  C.17

 $(1)$  La vitesse du faucon pèlerin est donc :

$$
v = \frac{d}{t} = \frac{150}{3} = 50 \frac{\text{m}}{\text{s}}
$$

2 Ainsi, le faucon pèlerin parcours en 1 heure :

$$
d = v \times t = 50 \times 3600 = 180\,000 \, m = 180 \, km
$$

La vitesse du faucon pèlerin est donc de 180  $km/h$ .

C.18 On a la conversion suivante:  $11 h 50 min = 710 min = 42600 s$ 

On a la formule suivante :

$$
v = \frac{d}{t}
$$
  
28 - 
$$
d
$$

$$
238 = \frac{a}{42\,600}
$$

Le produit en croix permet d'écrire :

*d* = 238*×*42 600 *d* = 10 138 800 *m d* = 10 138,8 *km*

C.19 On a la conversion suivante:  $\overline{35}$  *min* =  $35 \times 60$  *s* =  $2100$  *s* 

La formule de la vitesse permet d'obtenir :

$$
v = \frac{d}{t}
$$

$$
1,2 = \frac{d}{2100}
$$

D'après le produit en croix, on a :

 $1,2\times2100 = d$  $d = 2520 m$ 

### C.20

 $(1)$  Utilisons la formule donnant la vitesse en fonction de la distance et de la durée du parcours :

$$
v=\frac{d}{t}
$$

Par application numérique :

$$
300\,000 = \frac{d}{1,3}
$$

D'après le produit en croix :

$$
d=300\,000{\times}1{,}3
$$

$$
d = 390\,000\,km
$$

2 On a la conversion suivante de durée :  $8 min \ 30 s = 8,5 min \rightarrow (8,5 \times 60) s = 510 s$ 

En utilisant la formule donnant la vitesse en fonction de la distance et de la durée du parcours :

$$
v = \frac{d}{t}
$$

$$
300\,000 = \frac{d}{510}
$$

D'après le produit en croix, on a:

$$
d=300\,000{\times}510
$$

*d* = 153 000 000 *km*

$$
d=1,\!53{\times}10^8\,km
$$

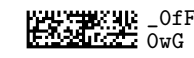